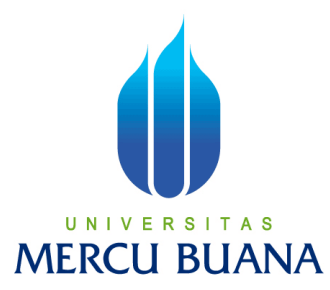

## **SISTEM AKADEMIK DAN PENDAFTARAN SISWA BARU PADA LE\_DAWID COURSE**

Ria Damayanti S 41810120047

# UNIVERSITAS **MERCU BUANA**

PROGRAM STUDI SISTEM INFORMASI FAKULTAS ILMU KOMPUTER UNIVERSITAS MERCUBUANA JAKARTA 2013

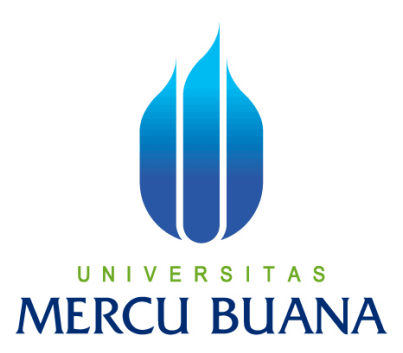

## **SISTEM AKADEMIK DAN PENDAFTARAN SISWA BARU PADA LE\_DAWID COURSE**

Laporan Tugas Akhir Diajukan Untuk Melengkapi Salah Satu Syarat Memperoleh Gelar Sarjana Komputer

Oleh :

Ria Damayanti S 41810120047

> PROGRAM STUDI SISTEM INFORMASI FAKULTAS ILMU KOMPUTER UNIVERSITAS MERCUBUANA JAKARTA

2013

## **LEMBAR PERNYATAAN**

Yang bertanda tangan dibawah ini:

Nama : Ria Damayanti Saragih

Nim : 41810120047

**Fakultas** : Ilmu Komputer

Program Studi : Sistem Informasi

Judul

## : SISTEM AKADEMIK DAN PENDAFTARAN SISWA **BARU PADA LE DAWID COURSE**

Menyatakan bahwa laporan Tugas Akhir saya adalah hasil sendiri dan bukan plagiat. Apabila ternyata ditemukan didalam laporan Tugas Akhir saya terdapat unsur plagiat, maka saya siap untuk mendapatkan sanksi akademik yang terkait dengan hal tersebut.

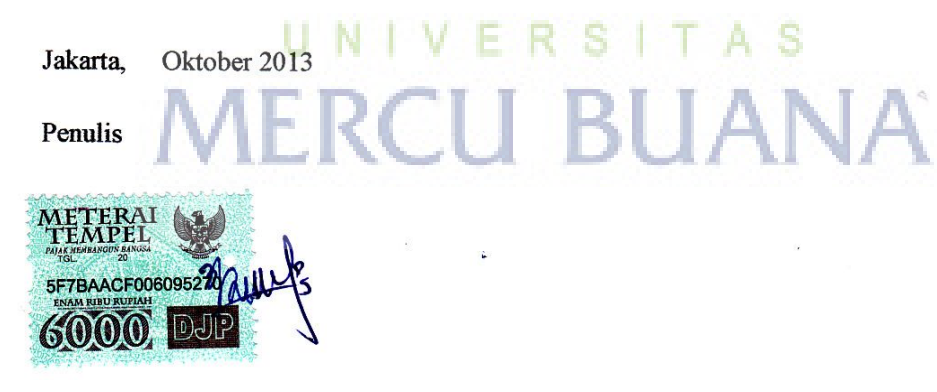

Ria Damayanti Saragih

## **LEMBAR PENGESAHAN**

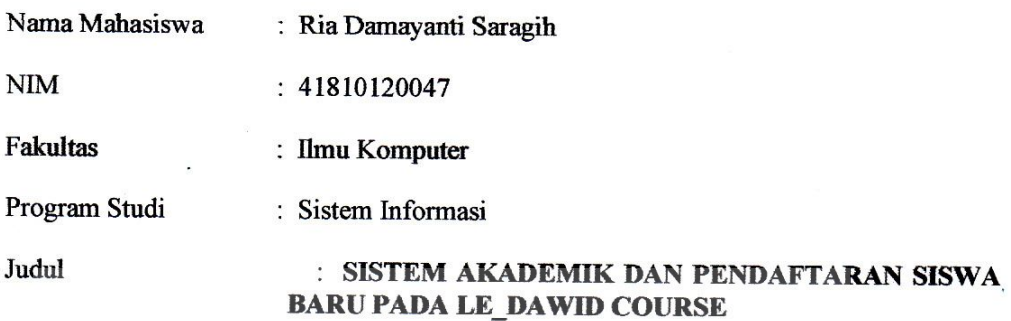

SKRIPSI INI TELAH DIPERIKSA DAN DISIDANGKAN

JAKARTA, Oktober 2013

Menyetujui,

Sudirman, S.Kom., M.M., M.Kom -N

**Dosen Pembimbing** 

Mengetahui,

Mengesahkan,

Ħ

Bagus Priambodo, S.T., M.T.I

Koordinator Tugas Akhir

Nur Ani, S.T., MMSI

Ketua Program Studi Sistem Informasi

### KATA PENGANTAR

Dengan mengucapkan syukur kepada Tuhan YME, yang telah melimpahkan rahmat dan karunia-Nya dan semua pihak yang telah membantu penulisan dalam menyelesaikan tugas akhir ini. Adapun tugas penulisan tugas akhir, yang penulis ambil sebagai berikut **"SISTEM AKADEMIK DAN PENDAFTARAN SISWA BARU PADA LE\_DAWID COURSE "**

Tujuan dari penulisan Tugas akhir ini dibuat sebagai salah satu syarat untuk meraih gelar kesarjanaan Strata Satu ( S1 ) pada Universitas Mercu Buana. Dan sebagai bahan penulisan diambil berdasarkan hasil penelitian, observasi, dan beberapa sumber *literature* serta buku-buku yang mendukung penulisan ini.

Penulis menyadari bahwa tanpa bimbingan, pengarahan, petunjuk, saran dan dorongan serta fasilitas yang membantu hingga akhir dari penulisan laporan ini maka penulisan ilmiah ini tidak akan lancar. Oleh karena itu pada kesempatan ini izinkanlah penulis menyampaikan ucapan terima kasih kepada :

- 1. Sudirman selaku Dosen Pembimbing yang selalu sabar dalam membimbing dan tidak pernah henti-hentinya memberi semangat kepada penulis hingga selesai.
- 2. Nur Ani, ST, MMSI. selaku Ketua Program Studi Sistem Informasi.
- 3. Dosen-dosen Program Studi Sistem Informasi yang tidak bisa disebutkan satu persatu.
- 4. Orang tua tercinta dan Kakak serta Adik saya, atas segala bentuk dorongan baik doa, moril, ataupun materil.

5. Dan semua pihak yang telah banyak membantu di dalam penyusunan skripsi ini yang tidak dapat saya sebutkan satu per satu.

Penulis menyadari sepenuhnya bahwa masih terdapat banyak kekurangan di dalam penulisan skripsi ini baik segi isi maupun penulisannya dikarenakan keterbatasan pengetahuan, pengalaman dan waktu yang dimiliki oleh Penulis. Untuk itu Penulis mengharapkan kritik dan saran yang bersifat membangun untuk dijadikan bahan pertimbangan bagi penulis di masa yang akan datang.

Jakarta, Oktober 2013

Penulis

Ria Damayanti Saragih

UNIVERSITAS **MERCU BUANA** 

## **DAFTAR ISI**

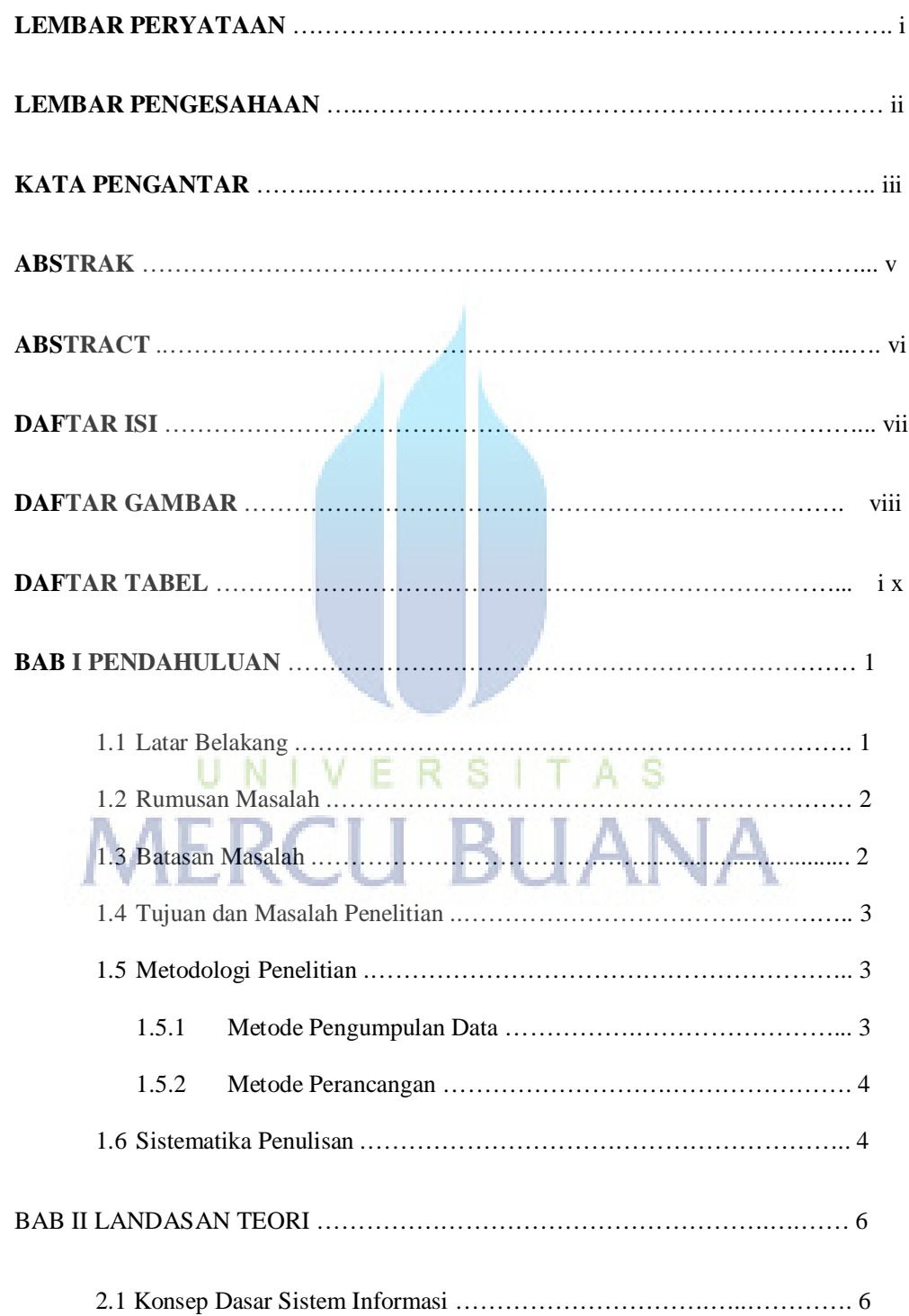

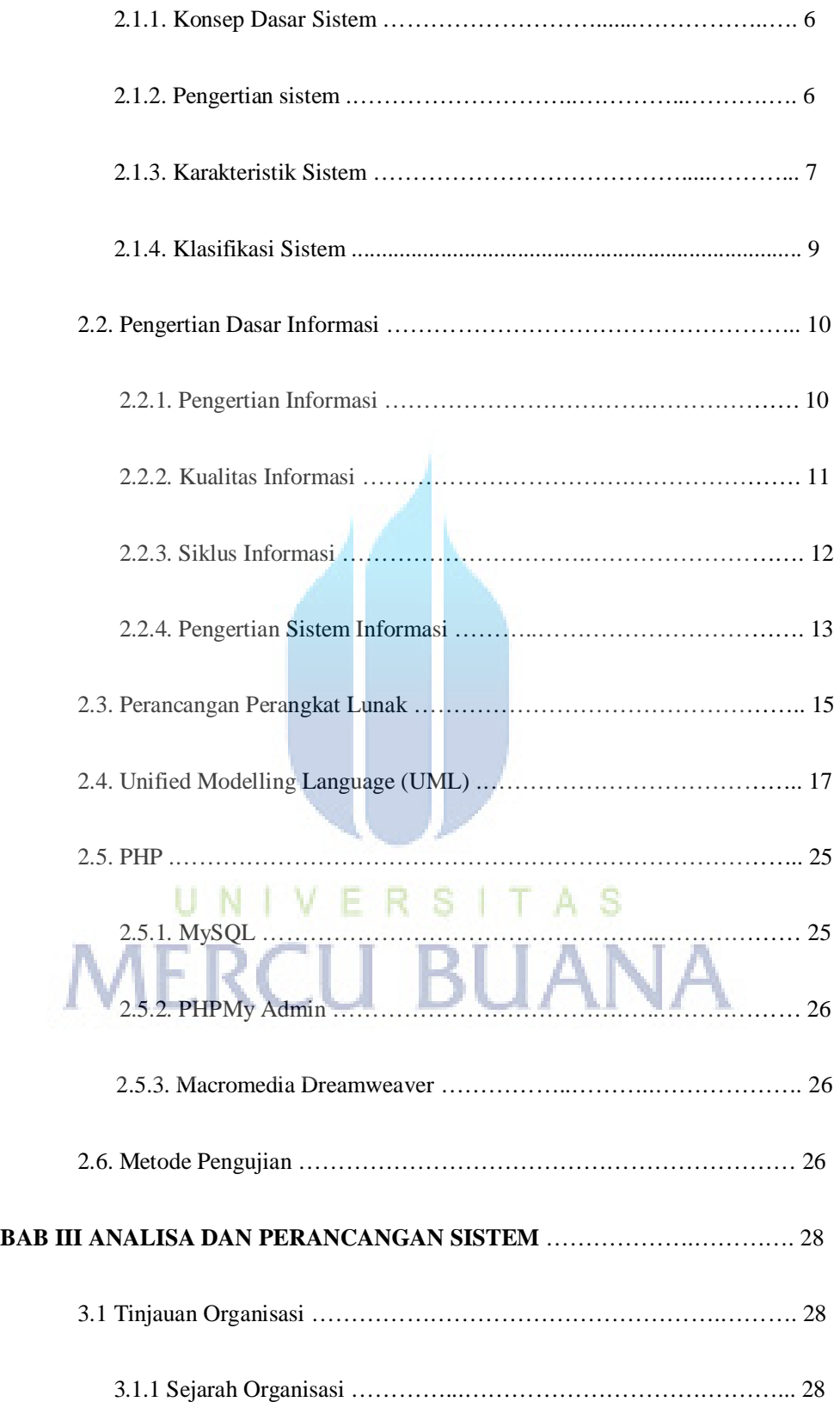

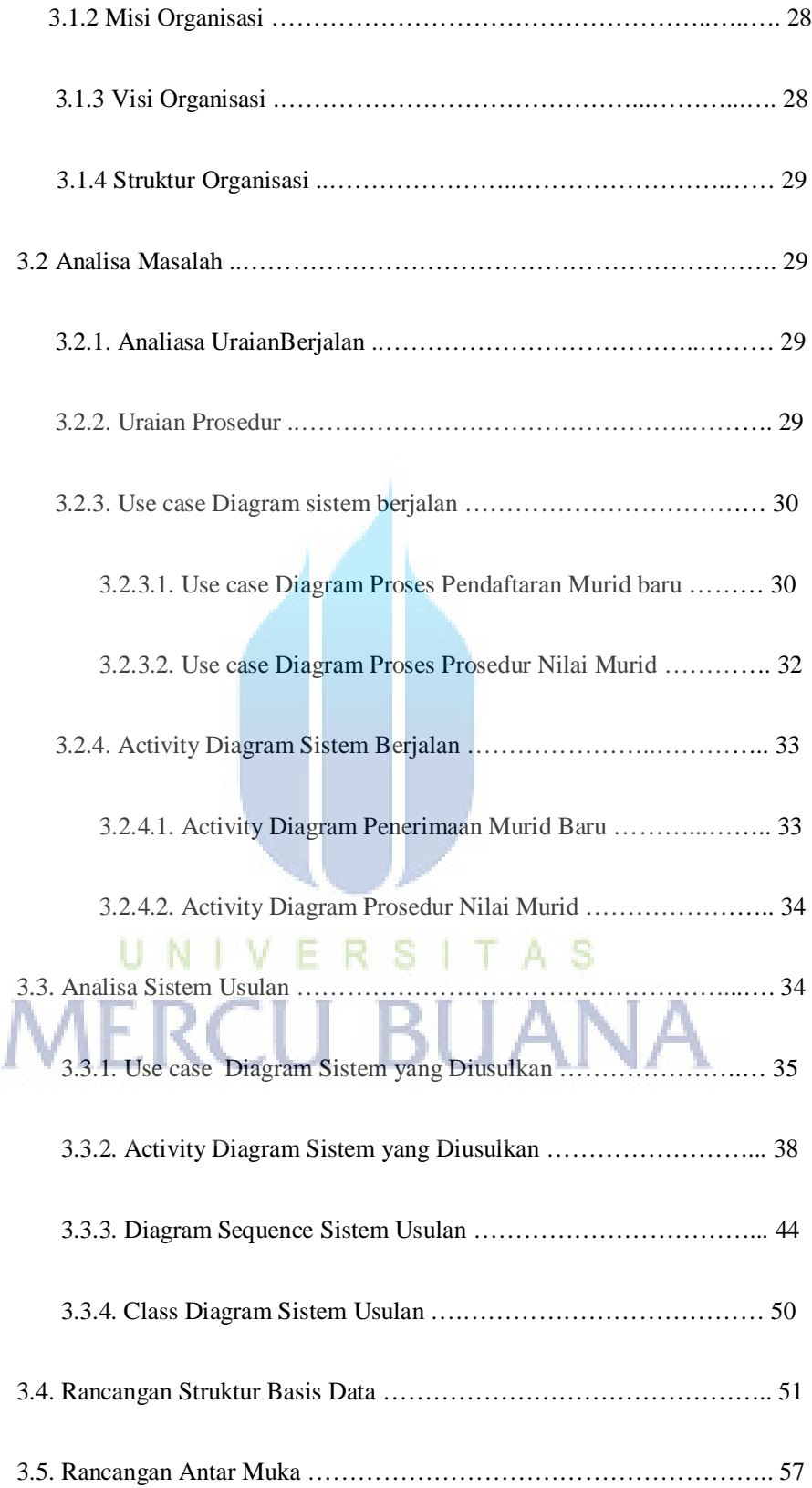

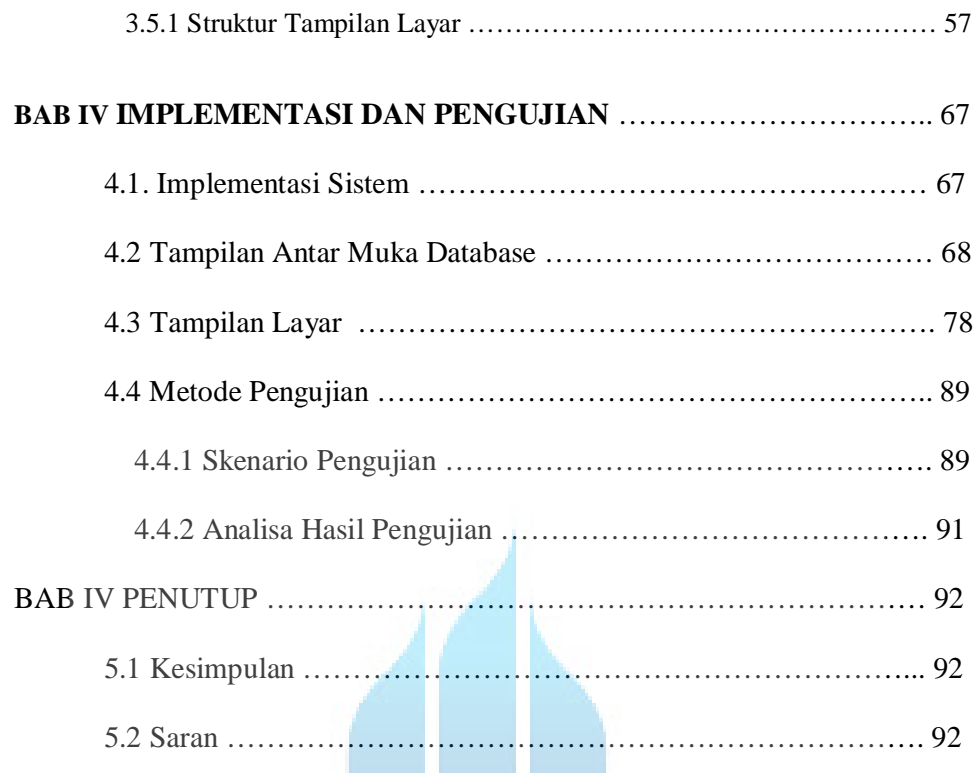

#### DAFTAR PUSTAKA

#### LAMPIRAN

# UNIVERSITAS **MERCU BUANA**

### **DAFTAR GAMBAR**

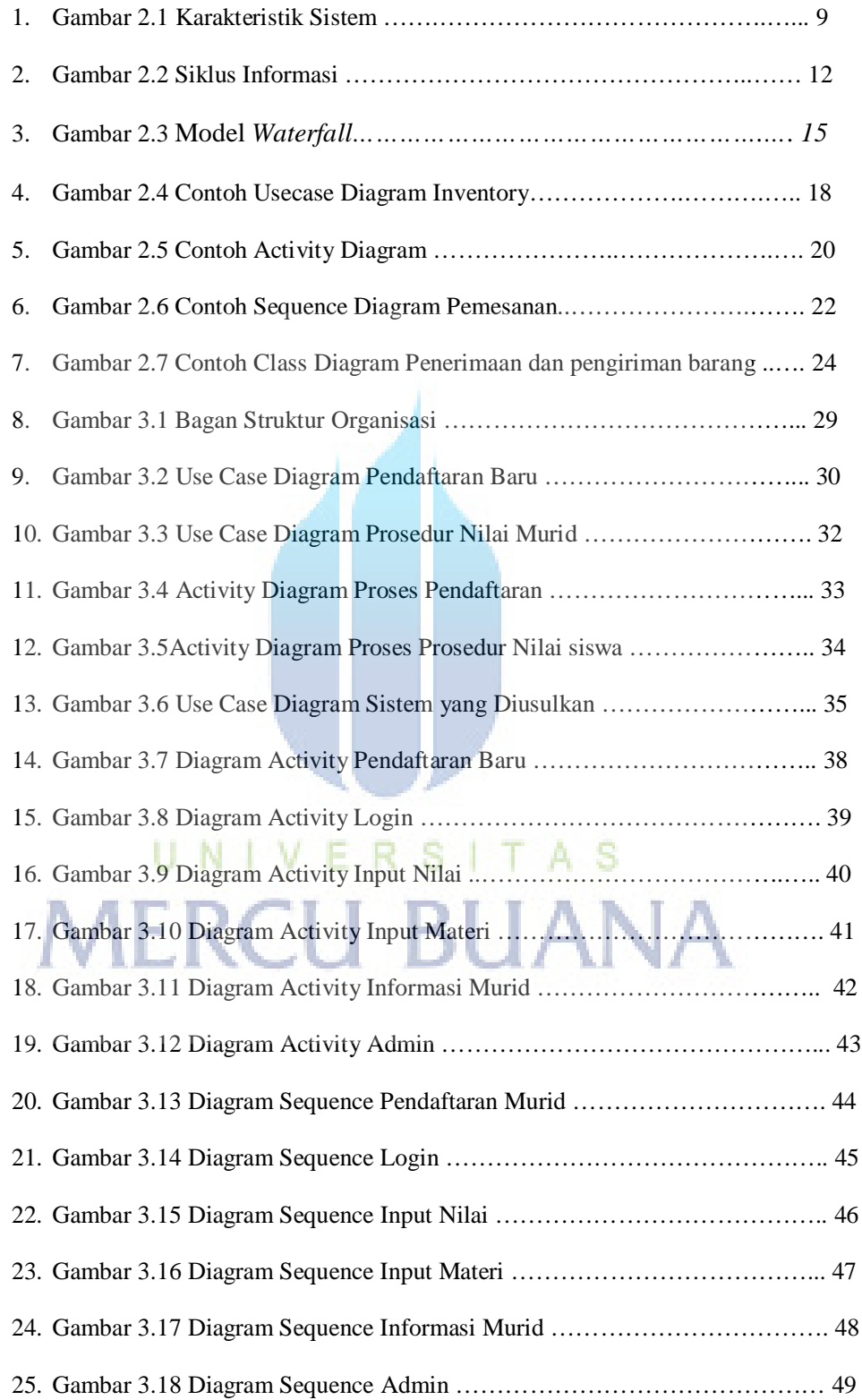

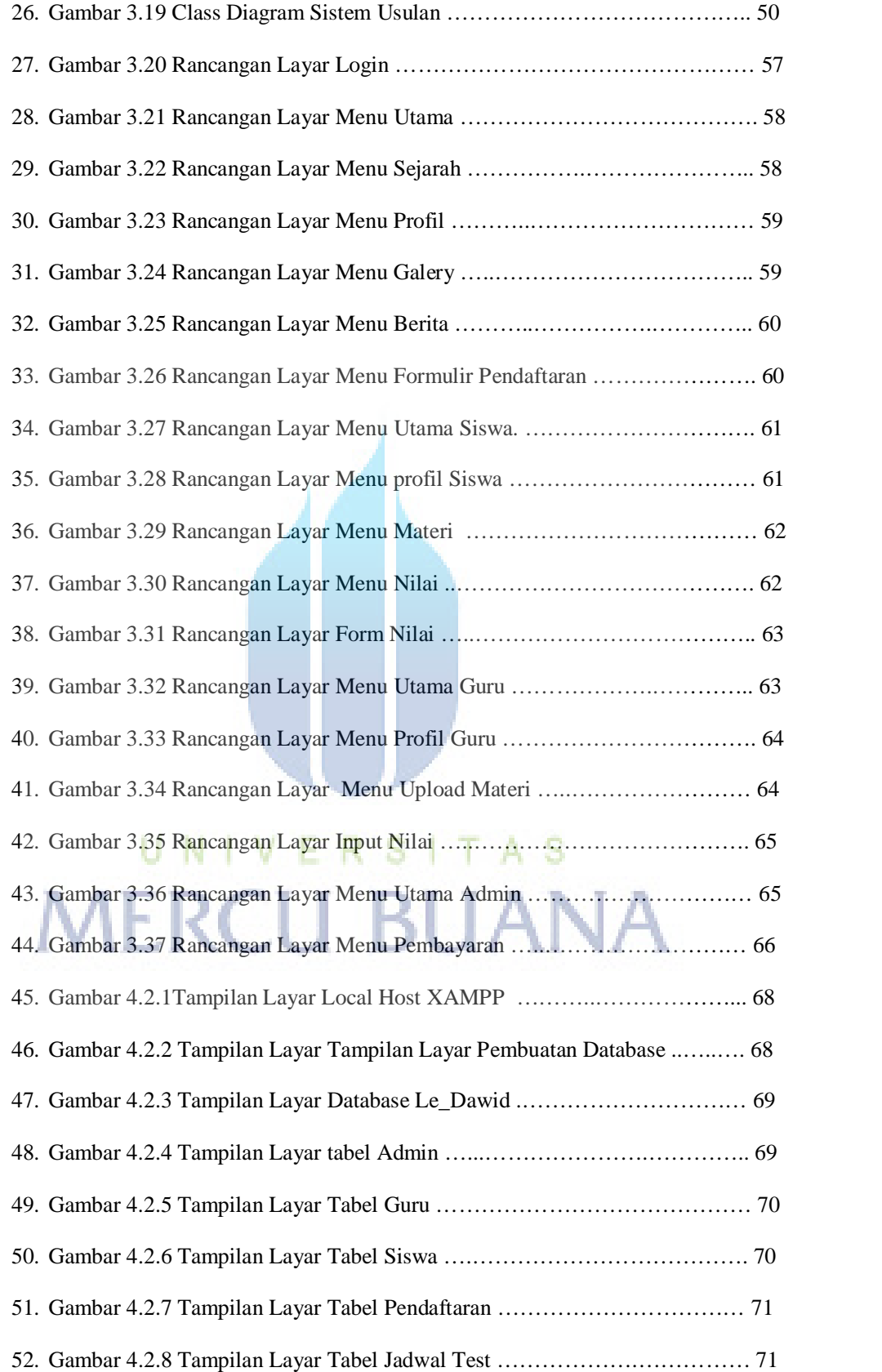

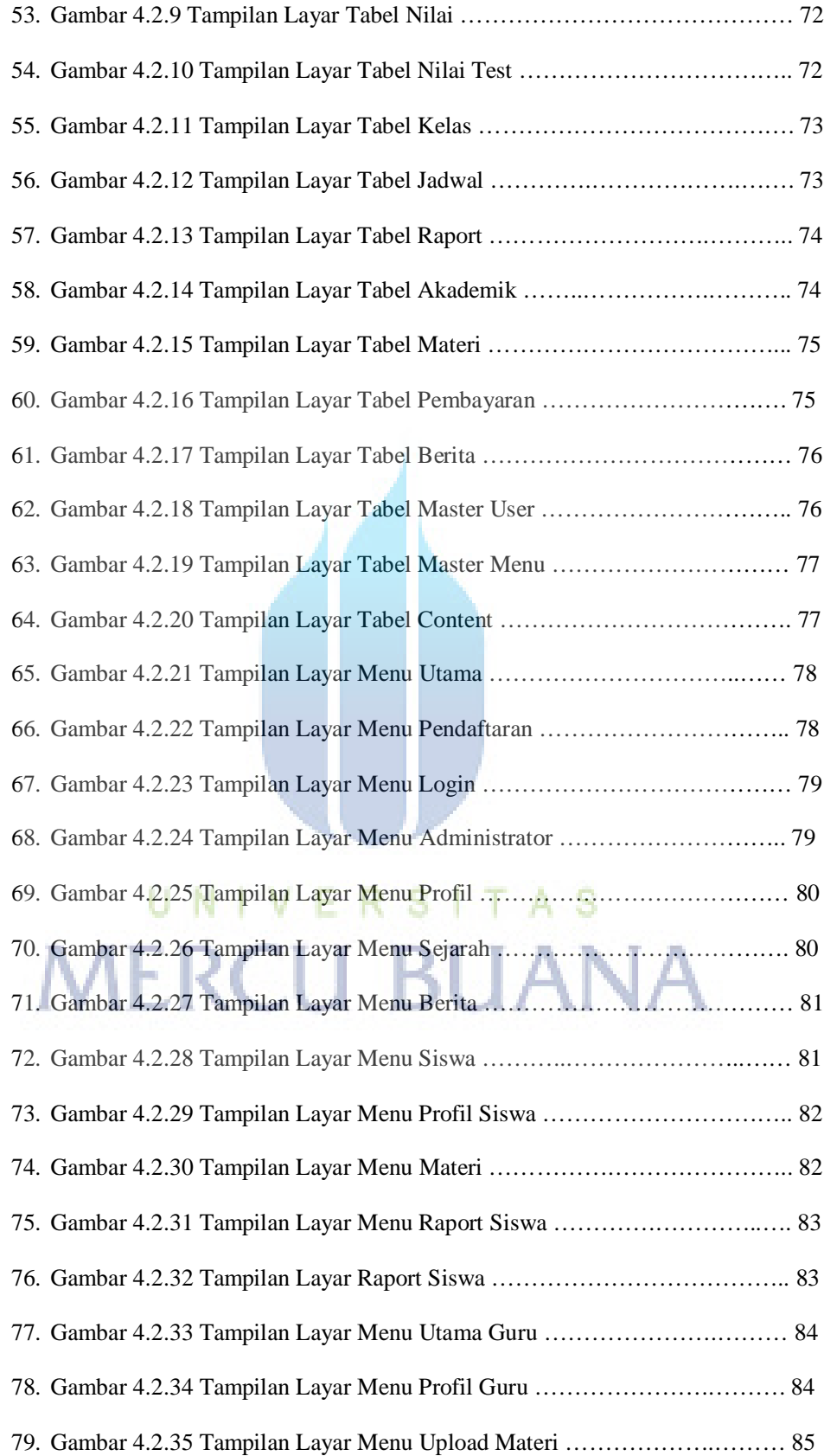

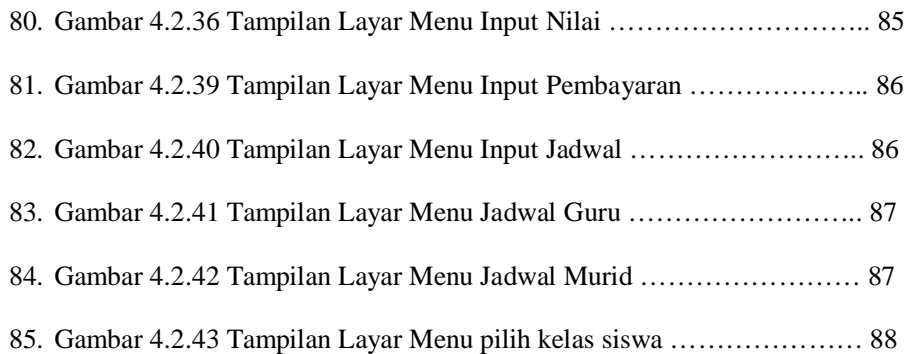

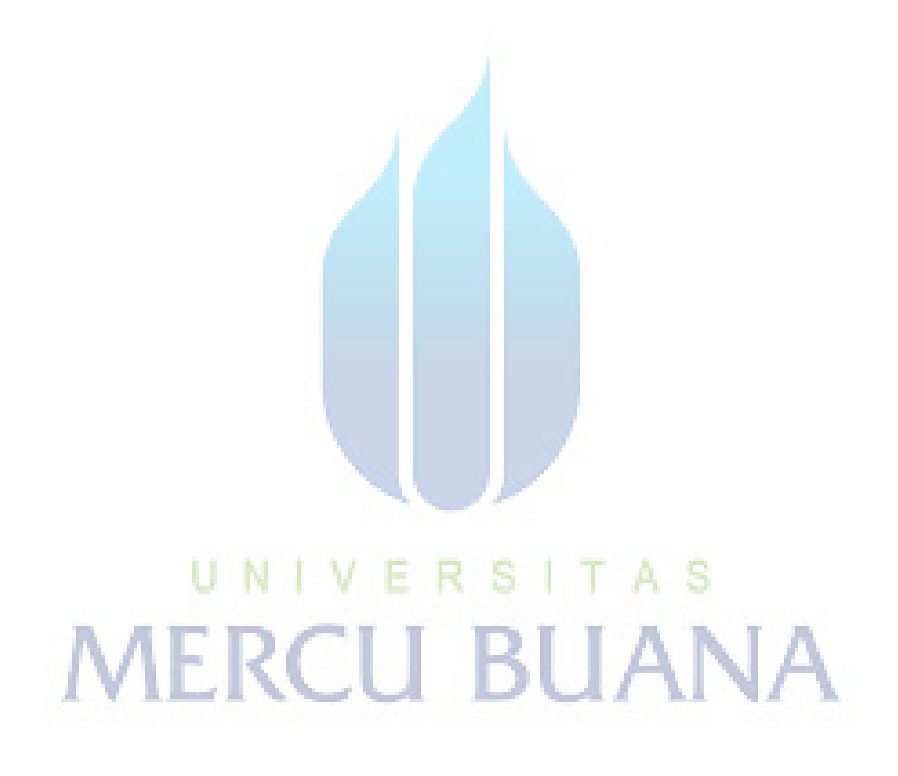

#### **DAFTAR TABEL DAN DIAGRAM**

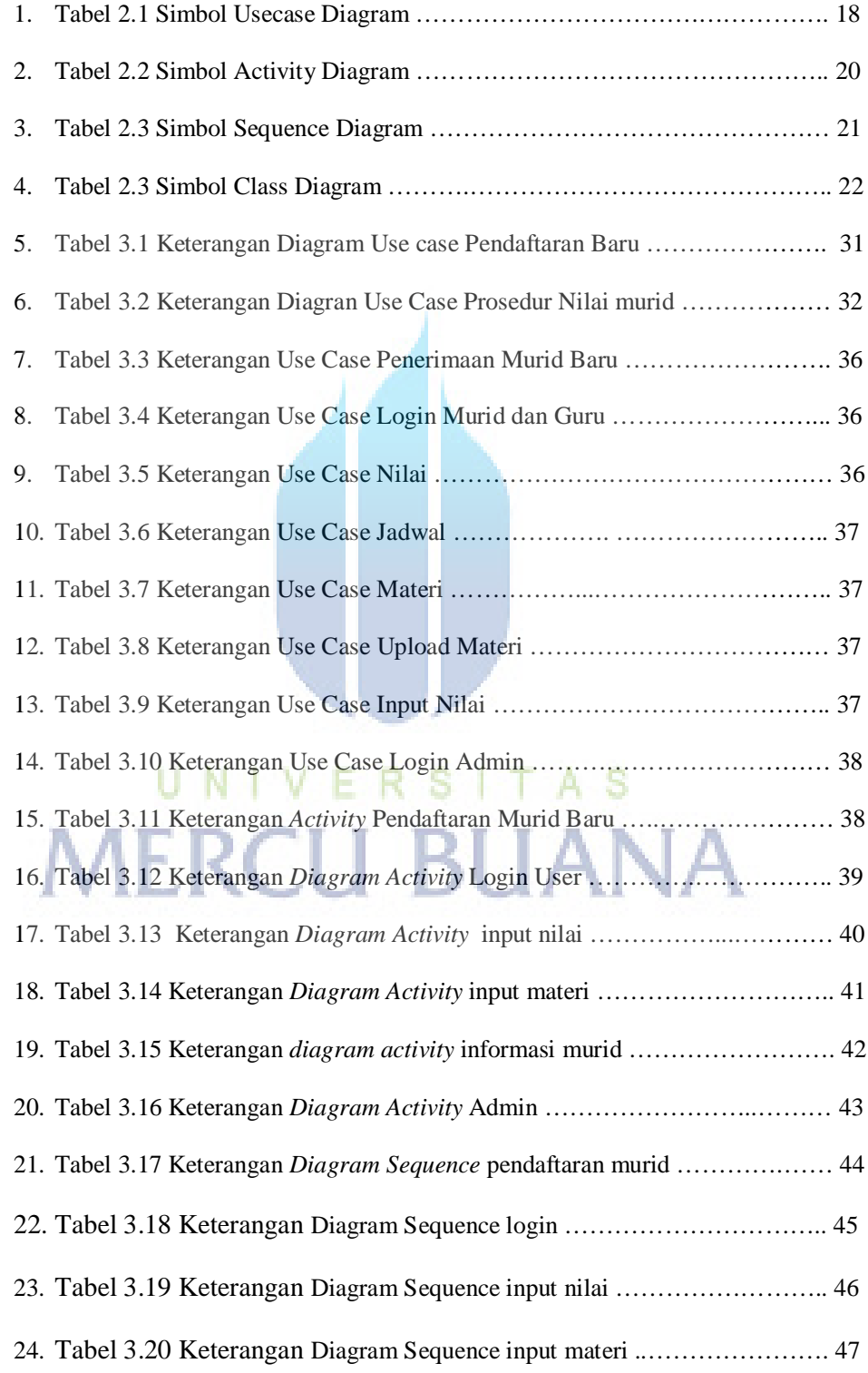

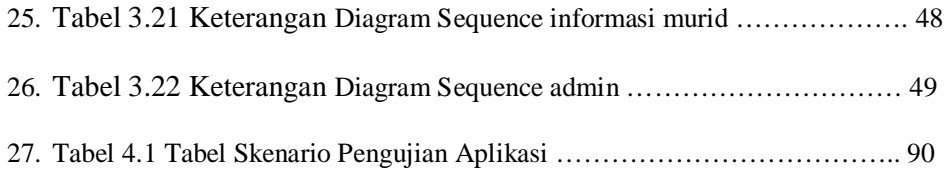

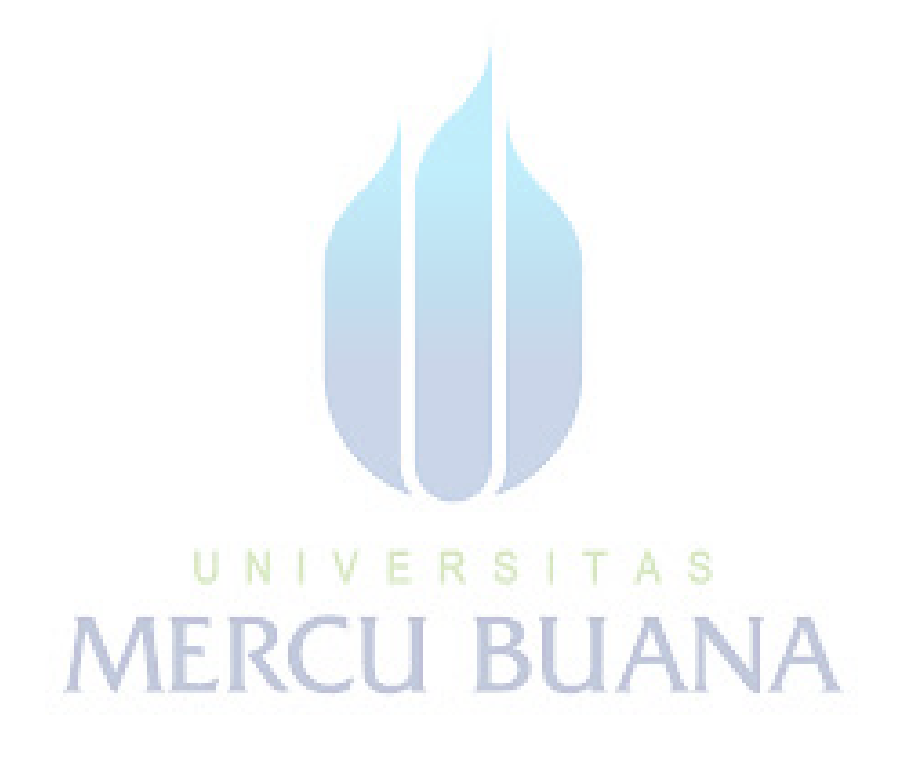